# **Handout: Parts of a Search Engine Results Page**

DIRECTIONS: Print one copy for each group. Cut out each word and definition/image along the dotted line and place all in one envelope for each group. Have students match the words, definitions, and images of each search results part.

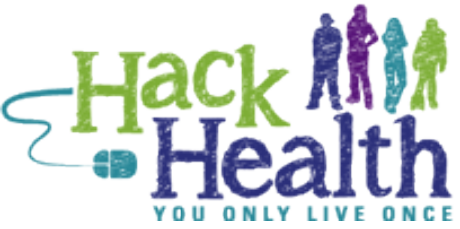

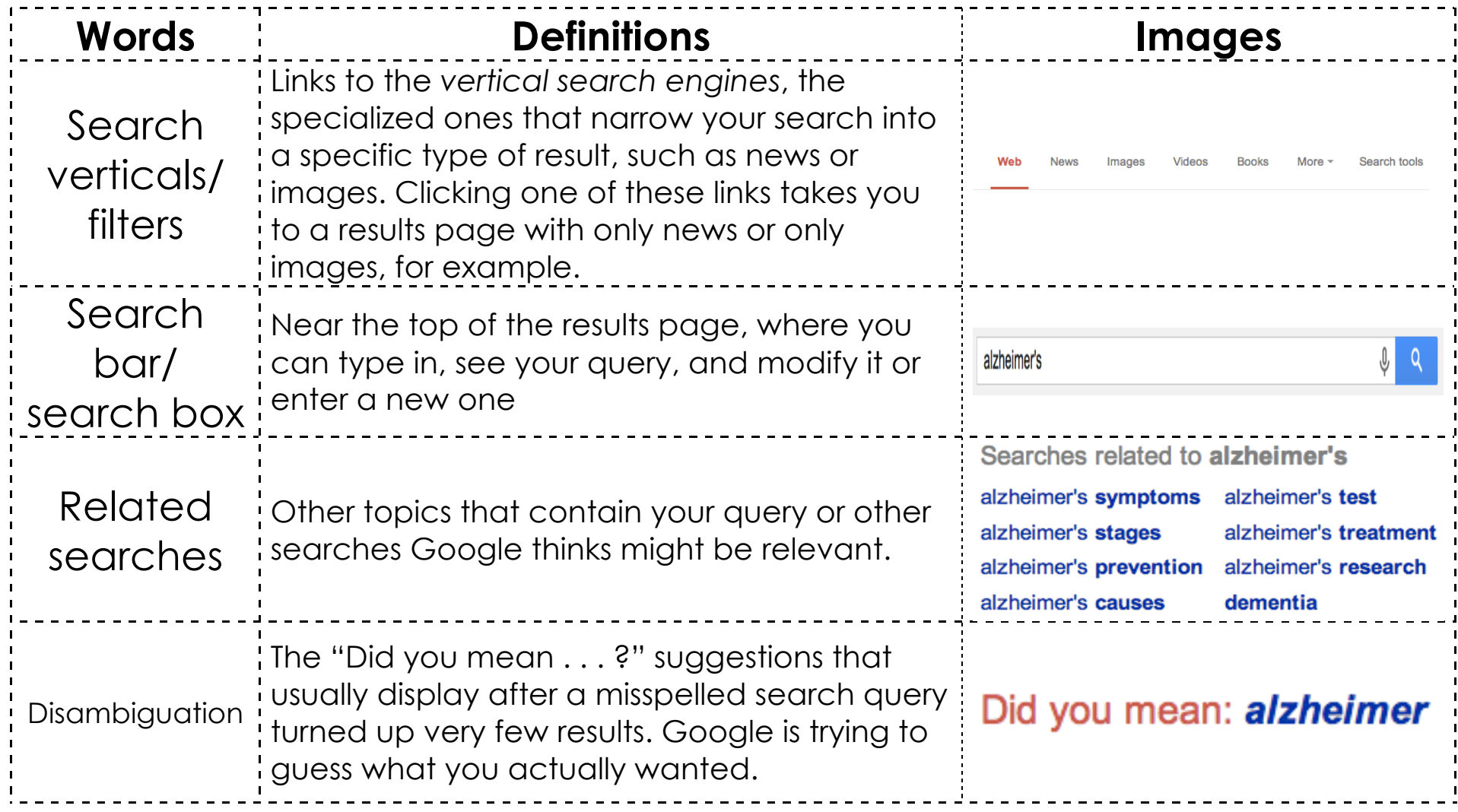

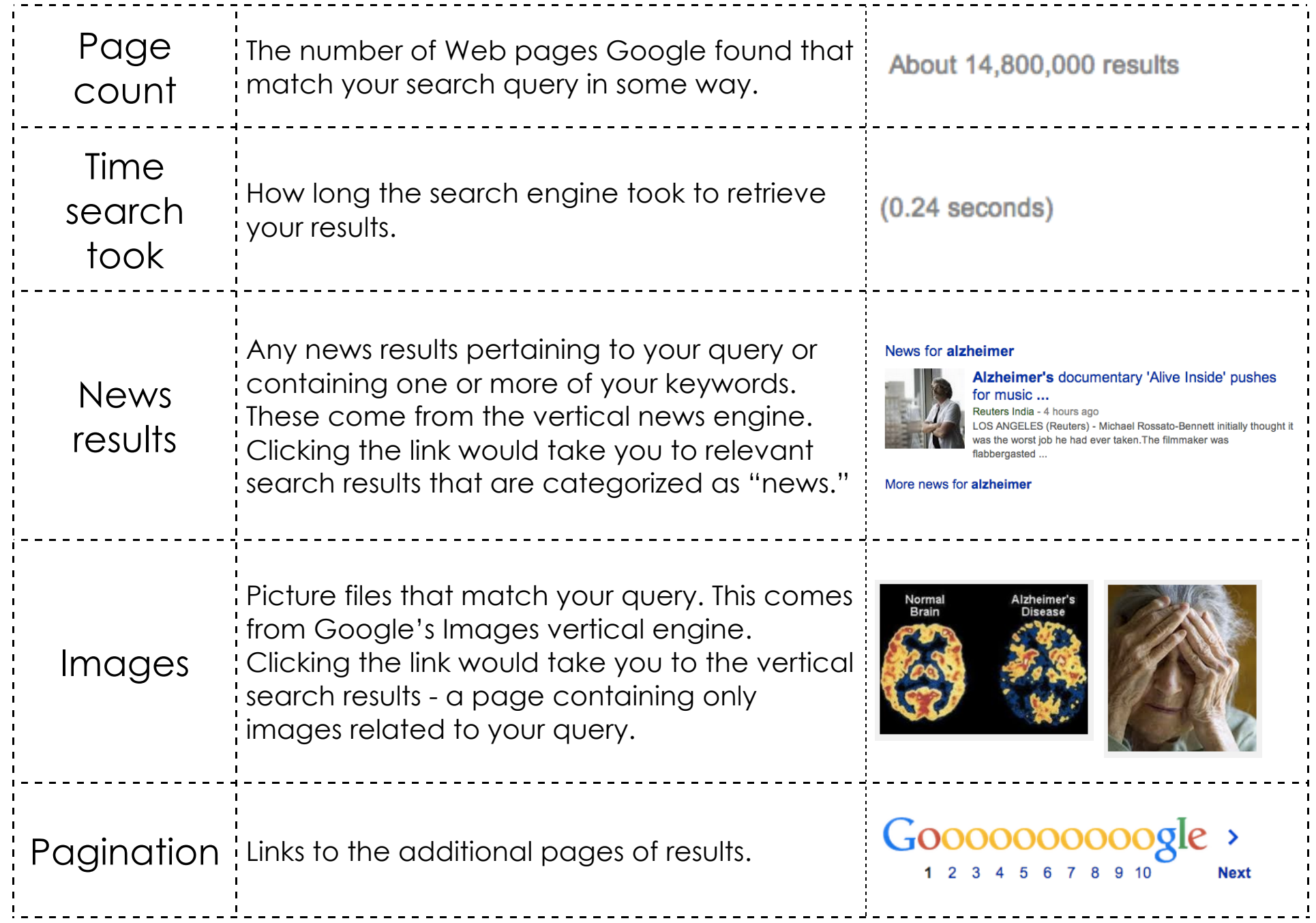

Pod 3, Activity 3: Anatomy of a Search Engine Results Page

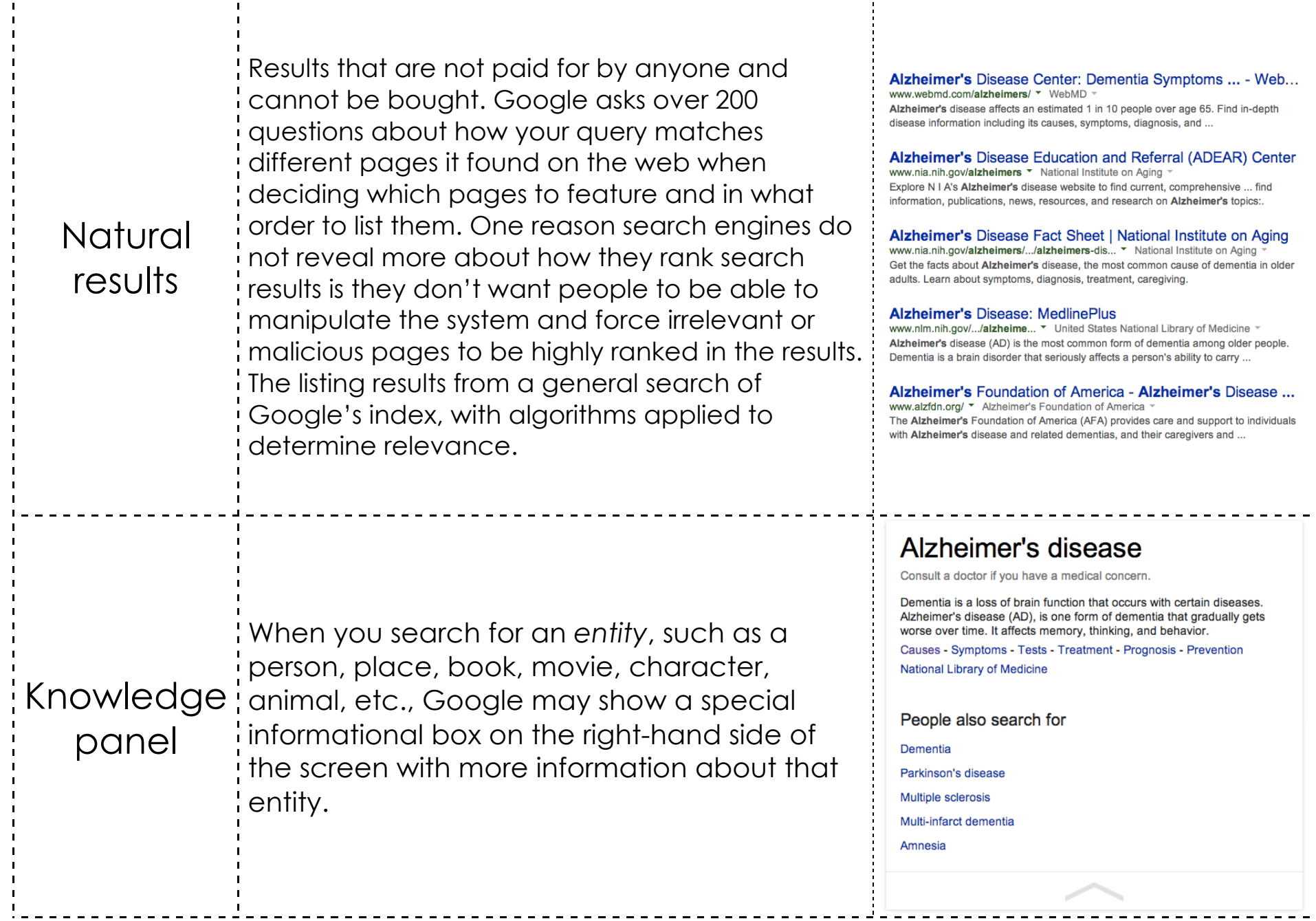

 $\frac{1}{4}$ 

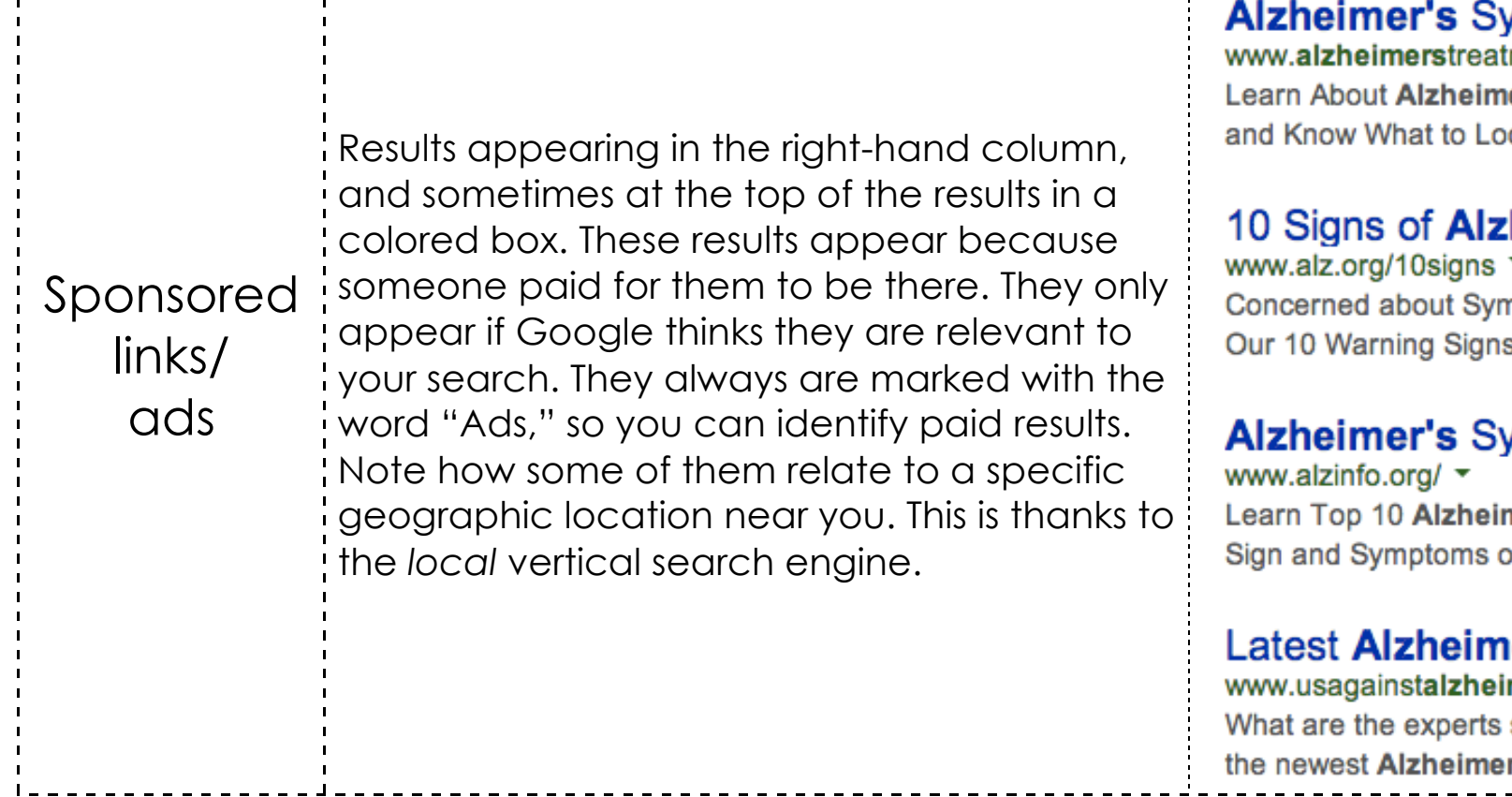

#### Ads **to**

#### ymptoms

mentoption.com/▼ er's Symptoms ok for.

## heimer's

nptoms? See s Checklist Now.

# ymptoms

mer's Symptoms! of Alzheimer's

### er's News

mersnetwork.org/ \* saying about r's research?

 $\mathbf I$ 

 $\mathbf{L}$ 

 $\mathbf{L}$ 

 $\mathbf{I}$ 

 $\mathbf{r}$